# Genetic structure advanced practical

Yurii Aulchenko

February 18, 2013

### Contents

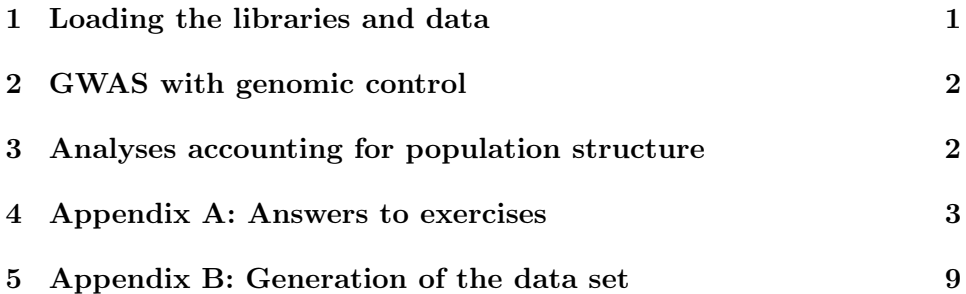

### <span id="page-0-0"></span>1 Loading the libraries and data

Start R, load library GenABEL

library(GenABEL)

Loading required package: MASS GenABEL v. 1.7-4 (February 03, 2013) loaded

Installed GenABEL version (1.7-4) is not the same as stable version available from CRAN (1.7-3). Unless used intentionally, consider updating to the latest CRAN version. For that, use 'install.packages("GenABEL")', or ask your system administrator to update the package.

Load the data set

```
load("data/hm.RData")
ls()class(df)
 [1] "df" "old"
 [1] "gwaa.data"
 attr(,"package")
 [1] "GenABEL"
```
Characterize the data set:

Ex.  $1$  — How many people and SNPs are there in the data set?

**Ex.** 2 — Explore the phenotypic data. How many males/females are in the data? Look at the variable 'pop' – how many people from each population are present in the data set?

### <span id="page-1-0"></span>2 GWAS with genomic control

Use 'qtscore' function for GWAS of the phenotype 'phe'. Answer to the following questions:

Ex.  $3$  — What is the mean and standard deviation of 'phe'?

Ex.  $4 \longrightarrow$  Do you need to adjust for sex?

Ex. 5 — Perform GWAS of 'phe'. If you ignore the fact that you did not account for the population structure and look at un-corrected P-values, do you get GW-significant results?

**Ex. 6** — What is the genomic control  $\lambda$  for naive GWAS?

Ex.  $7$  — Are there any significant results left after GC correction?

Ex. 8 — Advanced Estimate  $\lambda$  using other estimators, such as mean, median, and trimmed mean. How much these vary?

**Ex.** 9 — Challenge Try to judge which  $\lambda$  estimator is better.

#### <span id="page-1-1"></span>3 Analyses accounting for population structure

Perform analyses accounting for population structure in different ways.

Ex. 10 — Perform stratified analysis using the 'qtscore' function. What is the GC  $\lambda$ ? Do you get any GW-significant hits?

**Ex.**  $11$  — Estimate genomic kinship matrix (use 'ibs' function with default options to run IBS estimator; then do not forget to set the diagonal to 1 by 'diag(myIbsMatrix)<-1'). Plot the first two PCs. Perform PC-adjusted GWAS using the 'mlreg' function for analysis. If time permits, 1) vary the number of PCA included and see what happens to  $\lambda$  2) try analysis with 'qtscore'. Explain the difference in results. with  $\lambda$ .

Ex. 12 — Use kinship matrix to estimate pseudo-heritability of 'phe' with 'polygenic', and then run mixed model with 'mmscore'. What is th estimate of pseudo- $h^2$ ? What is the resulting  $\lambda$ ? Are results better/worse than these before? Why? If time permits, use correlation kinship for the same analysis.

Ex. 13 — What analysis method is the 'best' for this data set?

#### <span id="page-2-0"></span>4 Appendix A: Answers to exercises

```
Answer (Ex. 1) — Run R commnds
nids(df)
nsnps(df)
 [1] 210
 [1] 529279
```
Answer  $(Ex. 2)$  — Run R commnds table(phdata(df)\$sex) table(phdata(df)\$pop)

0 1 105 105 CEU CHB JPT YRI 60 45 45 60

Answer  $(Ex. 3)$  — They are mean(phdata(df)\$phe)

```
sd(phdata(df)$phe)
 [1] 166.0977
 [1] 16.0122
Answer (Ex. 4) — Yes, you need to adjust for sex:
summary(lm(phe~sex,data=phdata(df)))
Ca11:lm(formula = phe " sex, data = phdata(df))Residuals:
   Min 1Q Median 3Q Max
-37.547 -11.887 0.114 11.912 31.952
Coefficients:
          Estimate Std. Error t value Pr(>|t|)
(Intercept) 160.313 1.460 109.798 < 2e-16 ***
sex 11.569 2.065 5.603 6.63e-08 ***
---
Signif. codes: 0 '***' 0.001 '**' 0.01 '*' 0.05 '.' 0.1 ' ' 1
Residual standard error: 14.96 on 208 degrees of freedom
Multiple R-squared: 0.1311, Adjusted R-squared: 0.127
F-statistic: 31.39 on 1 and 208 DF, p-value: 6.633e-08
Answer (Ex. 5) — Yes, you get ~50000 GW-significant hits. Too many!
qts0 <- qtscore(phe~sex,data=df)
summary(qts0)
table(qts0[,"P1df"]<5e-8)
Summary for top 10 results, sorted by P1df
        Chromosome Position Strand A1 A2 N effB se_effB chi2.1df
rs7168440 15 3053736555 + T C 210 -12.85670 1.155925 123.7086
rs7166206 15 3053755920 + G A 205 -12.80976 1.162289 121.4657
rs7183892 15 3053654692 + T C 210 -12.64348 1.147217 121.4625
rs6494411 15 3053611621 + T C 208 -12.47627 1.132840 121.2922
rs289818 15 3053571597 + A G 209 -12.60420 1.144676 121.2455
rs289816 15 3053570721 - T C 210 -12.52065 1.137800 121.0938
rs4411464 15 3053771183 + T C 210 -12.61157 1.152967 119.6476
```

```
rs4721415 7 1543802799 + A G 209 13.03773 1.198578 118.3236
rs7178111 15 3053851271 + T C 209 -12.37196 1.163472 113.0746
rs7178104 15 3053881343 + T C 209 -12.45988 1.175327 112.3854
                P1df effAB effBB chi2.2df P2df Pc1df
rs7168440 9.757159e-29 -14.41471 -25.65463 124.0966 1.129204e-27 0.0003787244
rs7166206 3.021810e-28 -14.49570 -25.53945 121.8890 3.405146e-27 0.0004281220
rs7183892 3.026646e-28 -14.06609 -25.22785 121.7699 3.614195e-27 0.0004281963
rs6494411 3.297976e-28 -14.52451 -24.85527 121.8113 3.540073e-27 0.0004322039
rs289818 3.376500e-28 -13.76605 -25.14802 121.4349 4.273124e-27 0.0004333089
rs289816 3.644851e-28 -13.76605 -24.97999 121.3121 4.543623e-27 0.0004369199
rs4411464 7.555834e-28 -13.29581 -25.19636 119.7212 1.006617e-26 0.0004729014
rs4721415 1.472851e-27 15.05171 25.79182 118.9972 1.445717e-26 0.0005084603
rs7178111 2.078104e-26 -11.81512 -24.75983 113.1243 2.725011e-25 0.0006781148
rs7178104 2.941829e-26 -14.90122 -24.78222 113.4409 2.326075e-25 0.0007042824
```

```
FALSE TRUE
479302 49977
```

```
Answer (Ex. 6) — The \lambda as repoted by standard GenABEL procedure is
huge:
lambda(qts0)$est
 [1] 9.791453
```
**Answer (Ex. 7)** — No (see Pc1df in previous output)

```
Answer (Ex. 8) — The estimates of \lambda vary strongly depending on the
method used:
# regression 100%
c2 <- qts0[,"chi2.1df"]
estlambda(c2)$est
# regression 95%
estlambda(c2,prop=0.95)$est
# mean
mean(c2)# median
median(c2)/qchisq(.5,1)
# trimmed mean at 95%
```
mean(sort(c2)[1:round(0.95\*length(c2))])/((1/.95)\*pchisq(qchisq(.95,df=1),df=3))

- [1] 9.791453
- [1] 11.04772
- [1] 10.99943
- [1] 13.64433
- [1] 11.72667

**Answer (Ex. 9)** — One of the ways to answer this question is to look how close is the fit of the corrected test statistic to the null distribution. From the tests below it follows that the trimmed mean option is the best. Note, however, that you are working with the data *without any association*, and your results, strictly speaking, can not be generalized to a real situation when true associations are present.

```
sW <- getOption("warn")
options(warn=-1)
# regression 100%
c2 <- qts0[,"chi2.1df"]
lambda <- estlambda(c2)$est
c2c \leftarrow c2/lambdaks.test(c2c,"pchisq",df=1)$stat
# regression 95%
lambda <- estlambda(c2,prop=0.95)$est
c2c \leq -c2/lambda
ks.test(c2c,"pchisq",df=1)$stat
# mean
lambda < - mean(c2)
c2c <- c2/lambda
ks.test(c2c,"pchisq",df=1)$stat
# median
lambda \leq median(c2)/qchisq(.5,1)
c2c <- c2/lambda
ks.test(c2c,"pchisq",df=1)$stat
# trimmed mean at 95%
lambda <- mean(sort(c2)[1:round(0.95*length(c2))])/((1/.95)*pchisq(qchisq(.95,df=1),df=3)}
c2c < -c2/lambda
ks.test(c2c,"pchisq",df=1)$stat
options(warn=sW)
         D
0.07522724
```

```
D
0.04939044
          D
0.05027084
          D
0.04587066
          D
0.03788888
```
**Answer (Ex. 10)** — Lambda is very reasonable; there is GW-significant hit. Run the R code qts <- qtscore(phe~sex,data=df,strata=phdata(df)\$pop) lambda(qts)\$est summary(qts) [1] 1.006406 Summary for top 10 results, sorted by P1df Chromosome Position Strand A1 A2 N effB se\_effB chi2.1df rs10518394 1 72214606 + C T 210 6.579754 1.1440942 33.07468 rs10518395 1 72255233 + T C 210 6.409265 1.3215342 23.52121 rs7732608 5 1233959521 + A G 210 -2.743810 0.6037035 20.65668 rs4888646 16 3213669549 + G A 208 3.156958 0.7249879 18.96164 rs7513441 1 72196705 + G A 208 3.479265 0.8013470 18.85097 rs960529 12 2584310280 + C T 206 3.504380 0.8154756 18.46717 rs17721635 4 844039774 + A G 207 6.585803 1.5437516 18.19963 rs6751506 2 336097537 + G A 208 6.756108 1.6032181 17.75857 rs1860393 12 2494213167 + G A 208 3.064326 0.7385016 17.21738 rs3889228 16 3228175489 - G T 185 -2.574434 0.6205887 17.20901 P1df effAB effBB chi2.2df P2df Pc1df rs10518394 8.868594e-09 7.286720 12.331776 36.36228 1.270667e-08 9.882894e-09 rs10518395 1.235445e-06 3.863802 21.732415 23.84868 6.627107e-06 1.335435e-06 rs7732608 5.494514e-06 9.549322 11.524601 21.18435 2.511170e-05 5.885152e-06 rs4888646 1.333728e-05 5.792755 14.970399 19.17415 6.860995e-05 1.420838e-05 rs7513441 1.413392e-05 9.081618 11.912046 23.25607 8.912677e-06 1.505173e-05 rs960529 1.728564e-05 3.318340 7.383783 20.68956 3.216015e-05 1.838556e-05 rs17721635 1.989170e-05 24.301819 29.796347 18.32933 1.046732e-04 2.113937e-05 rs6751506 2.507854e-05 11.706539 17.498339 17.89261 1.302172e-04 2.661401e-05 rs1860393 3.333723e-05 7.522871 15.054994 18.67697 8.797244e-05 3.531720e-05 rs3889228 3.348441e-05 -5.874787 -19.095723 17.30602 1.746003e-04 3.547218e-05

```
Answer (Ex. 11) — Run the code
gIbs \leftarrow ibs(df)diag(gIbs) <- 1
pcIbs <- cmdscale(as.dist(1-gIbs),k=10)
mlr10 <-mlreg(phe~sex+pcIbs[,1:10],data=df)
estlambda(mlr10[,"chi2.1df"])$est
summary(mlr10)
[1] 0.9936808
Summary for top 10 results, sorted by P1df
         Chromosome Position Strand A1 A2 N effB se_effB chi2.1df
rs10518394 1 72214606 + C T 210 6.690857 1.0809712 38.31204
rs10518395 1 72255233 + T C 210 6.860952 1.2829639 28.59828
rs960529 12 2584310280 + C T 206 3.984842 0.8018764 24.69491
rs6515824 20 3646777846 + C T 209 5.133286 1.1248409 20.82613
rs11077325 16 3144966713 + G A 210 5.767299 1.2699835 20.62285
rs3845906 3 655408823 - T C 204 -5.479251 1.2069263 20.61014
rs10050474 5 1103211963 + A G 209 7.882775 1.7407183 20.50696
rs4666808 2 479290594 + T C 210 6.730852 1.4882892 20.45340
rs4888646 16 3213669549 + G A 208 3.949398 0.8802285 20.13126
rs7732608 5 1233959521 + A G 210 -4.073474 0.9123340 19.93528
               P1df Pc1df effAB effBB chi2.2df P2df
rs10518394 6.028952e-10 5.321370e-10 NA NA NA NA
rs10518395 8.906122e-08 8.107796e-08 NA NA NA NA
rs960529 6.716145e-07 6.190641e-07 NA NA NA NA
rs6515824 5.029198e-06 4.693223e-06 NA NA NA NA
rs11077325 5.592464e-06 5.222245e-06 NA NA NA NA
rs3845906 5.629728e-06 5.257255e-06 NA NA NA NA
rs10050474 5.941490e-06 5.550217e-06 NA NA NA NA
rs4666808 6.110102e-06 5.708700e-06 NA NA NA NA
rs4888646 7.230521e-06 6.762459e-06 NA NA NA NA
rs7732608 8.010849e-06 7.496959e-06 NA NA NA NA
```

```
Answer (Ex. 12) — h2 <- polygenic(phe~sex,data=df,kin=(gIbs/2),quiet=TRUE)
h2$est
mmsIbs <- mmscore(h2,data=df)
lambda(mmsIbs)
summary(mmsIbs)
[1] 0.9999991
 $estimate
```
[1] 1.116662

#### $$se$

[1] 3.659768e-05

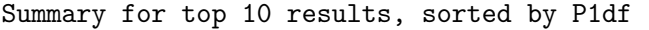

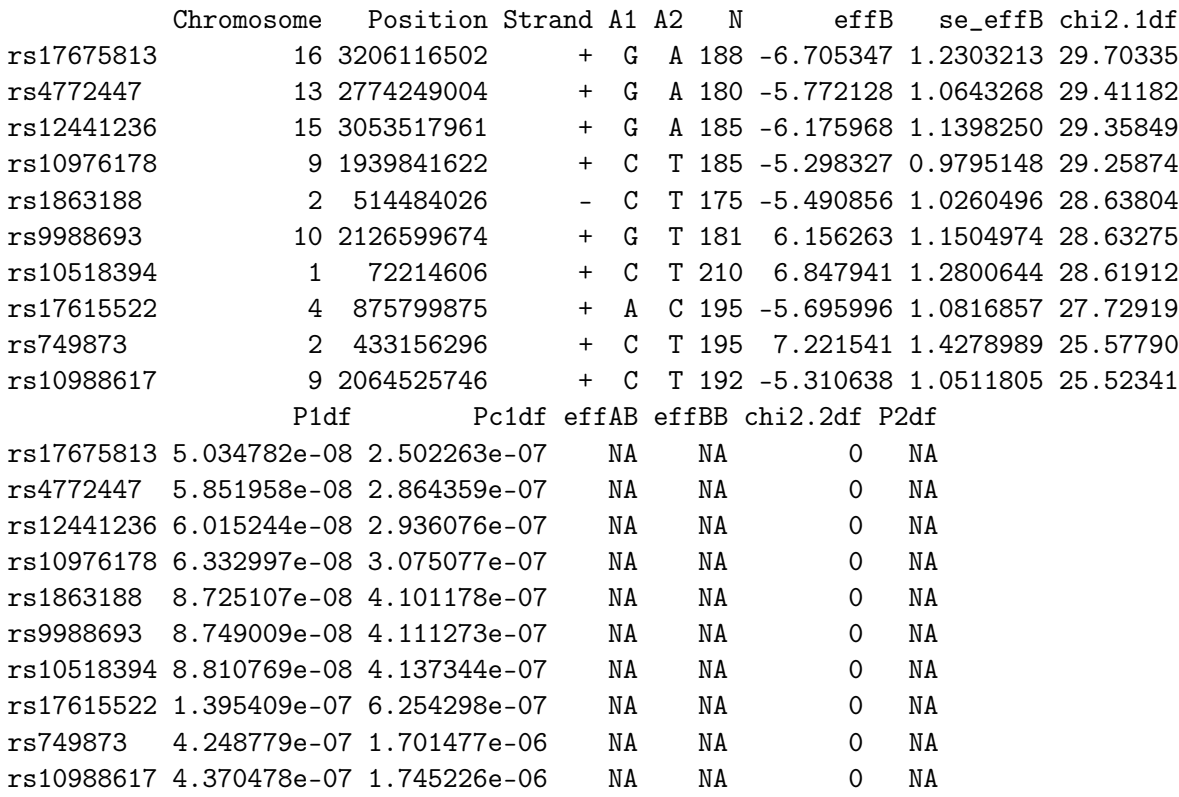

**Answer (Ex. 13)** — The best analysis method is stratified analysis and/or the PCA-based analysis. These do reflect the design of the study and produces reasonable GC  $\lambda$ .

## <span id="page-8-0"></span>5 Appendix B: Generation of the data set

```
library(GenABEL)
load("data/HapMap_r21_550K.RData")
chr <- chromosome(hapmap550k)
qc <- check.marker(hapmap550k[,(chr=="21" | chr=="X" | chr=="Y")])
phdata(hapmap550k)$sex[which(idnames(hapmap550k) %in% qc$ismale)] <- 1
hapmap550k@gtdata@male <- phdata(hapmap550k)$sex
```

```
df <- hapmap550k[,autosomal(hapmap550k)]
gIbs <- ibs(df,weight="no")
gIbd <- ibs(df,weight="freq")
attach(phdata(df))
nPolySnps <- 10000
popMu=list(CHB=160,JPT=165,YRI=170,CEU=180)
popVar=list(CHB=49,JPT=25,YRI=64,CEU=25)
betaSex <- 12
varG \le -2*25set.seed(9)
polySnps <- sample(snpnames(df),nPolySnps)
polyX <- scale(as.numeric(gtdata(df[,polySnps])))
any(is.na(polyX))
polyX[is.na(polyX)] <- 0
any(is.na(polyX))
G \leftarrow as.vector( polyX % * \# [0.1, nPolySnps) )var(G)
G \leftarrow G + as.vector( polyX[, 1:2] % * \% c(25,30) )colnames(polyX)[1:2]
var(G)
G \leftarrow G/sd(G)G \leftarrow G*sqrt(varg)phe <- sex*betaSex + G - 10
for (cPop in names(popMu)) {
  cIds \leftarrow which (pop == cPop)phe[cIds] <- phe[cIds] + popMu[[cPop]] + rnorm(length(cIds),sd=sqrt(popVar[[cPop]]))
}
phdata(df)$phe <- phe
summary(lm(phe~sex,data=phdata(df)))
summary(lm(phe~sex+pop,data=phdata(df)))
save(df,file="data/hm.RData")
Loading required package: MASS
GenABEL v. 1.7-4 (February 03, 2013) loaded
Installed GenABEL version (1.7-4) is not the same as stable
version available from CRAN (1.7-3). Unless used intentionally,
consider updating to the latest CRAN version. For that, use
'install.packages("GenABEL")', or ask your system administrator
```

```
to update the package.
Excluding people/markers with extremely low call rate...
21182 markers and 210 people in total
0 people excluded because of call rate < 0.1
0 markers excluded because of call rate < 0.1
Passed: 21182 markers and 210 people
Running sex chromosome checks...
0 heterozygous X-linked male genotypes found
0 X-linked markers are likely to be autosomal (odds > 1000 )
0 male are likely to be female (odds > 1000 )
105 female are likely to be male (odds > 1000 )
0 people have intermediate X-chromosome inbreeding (0.5 > F > 0.5)If these people/markers are removed, 0 heterozygous male genotypes are left
Warning in check.marker(hapmap550k[, (chr == "21" | chr == "X" | chr ==
  The number of Y-chromosome SNPs is low (6). Consider ignoring Y-checks by setting 'X.
 0 possibly female Y genotypes identified
None of these people excluded based on Y-threshold of 0.8
Passed: 21182 markers and 105 people
Checking Y-chromsome heterozygous genotypes... 0 ( NaN %) found.
no X/Y/mtDNA-errors to fix
RIJN<sub>1</sub>
21182 markers and 105 people in total
303 (1.43046%) markers excluded as having low (<2.380952%) minor allele frequency
635 (2.997828%) markers excluded because of low (<95%) call rate
5962 (28.14654%) markers excluded because they are out of HWE (FDR <0.2)
2 (1.904762%) people excluded because of low (<95%) call rate
Mean autosomal HET is 0.3194573 (s.e. 0.01776116)
0 people excluded because too high autosomal heterozygosity (FDR <1%)
Mean IBS is 0.7203834 (s.e. 0.02325525), as based on 2000 autosomal markers
0 (0%) people excluded because of too high IBS (>=0.95)
In total, 14481 (68.36465%) markers passed all criteria
In total, 103 (98.09524%) people passed all criteria
```
RUN 2

```
14481 markers and 103 people in total
26 (0.1795456%) markers excluded as having low (<2.427184%) minor allele frequency
0 (0%) markers excluded because of low (<95%) call rate
0 (0%) markers excluded because they are out of HWE (FDR <0.2)
0 (0%) people excluded because of low (<95%) call rate
Mean autosomal HET is 0.3203484 (s.e. 0.01720416)
0 people excluded because too high autosomal heterozygosity (FDR <1%)
Mean IBS is 0.7197077 (s.e. 0.02371458), as based on 2000 autosomal markers
0 (0%) people excluded because of too high IBS (>=0.95)
In total, 14455 (99.82045%) markers passed all criteria
In total, 103 (100%) people passed all criteria
RUN 3
14455 markers and 103 people in total
0 (0%) markers excluded as having low (<2.427184%) minor allele frequency
0 (0%) markers excluded because of low (<95%) call rate
0 (0%) markers excluded because they are out of HWE (FDR <0.2)
0 (0%) people excluded because of low (<95%) call rate
Mean autosomal HET is 0.3203484 (s.e. 0.01720416)
0 people excluded because too high autosomal heterozygosity (FDR <1%)
Mean IBS is 0.7234528 (s.e. 0.02411495), as based on 2000 autosomal markers
0 (0%) people excluded because of too high IBS (>=0.95)
In total, 14455 (100%) markers passed all criteria
In total, 103 (100%) people passed all criteria
[1] TRUE
[1] FALSE
[1] 2985.701
[1] "rs1377826" "rs10518394"
[1] 4994.655
Call:
lm(formula = phe \sim sex, data = phdata(df))
Residuals:
   Min 1Q Median 3Q Max
-37.547 -11.887 0.114 11.912 31.952
Coefficients:
           Estimate Std. Error t value Pr(>|t|)
(Intercept) 160.313 1.460 109.798 < 2e-16 ***
```
sex 11.569 2.065 5.603 6.63e-08 \*\*\* --- Signif. codes: 0 '\*\*\*' 0.001 '\*\*' 0.01 '\*' 0.05 '.' 0.1 ' ' 1 Residual standard error: 14.96 on 208 degrees of freedom Multiple R-squared: 0.1311, Adjusted R-squared: 0.127 F-statistic: 31.39 on 1 and 208 DF, p-value: 6.633e-08 Call:  $lm(formula = phe " sex + pop, data = phdata(df))$ Residuals: Min 1Q Median 3Q Max -21.3562 -4.7761 -0.0142 5.3910 21.3648 Coefficients: Estimate Std. Error t value Pr(>|t|) (Intercept) 176.352 1.170 150.686 <2e-16 \*\*\* sex 11.517 1.103 10.437 < 2e-16 \*\*\* popCHB -32.230 1.577 -20.443 <2e-16 \*\*\* popJPT -26.742 1.577 -16.961 <2e-16 \*\*\* popYRI -11.816 1.460 -8.095 5e-14 \*\*\* --- Signif. codes: 0 '\*\*\*' 0.001 '\*\*' 0.01 '\*' 0.05 '.' 0.1 ' ' 1 Residual standard error: 7.995 on 205 degrees of freedom

Multiple R-squared: 0.7555, Adjusted R-squared: 0.7507 F-statistic: 158.3 on 4 and 205 DF, p-value: < 2.2e-16